## SAP ABAP table RPTAXFORM ALV {For output of report RPUBTXU4}

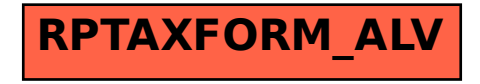